# **User Manual**

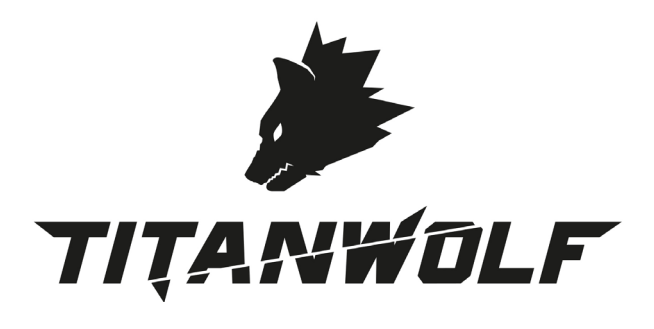

## **TITANWOLF INVADER MECHANICAL KEYBOARD** Mod.-Nr.: 303063/20200309SZ086

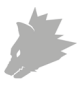

## **Table of contents**

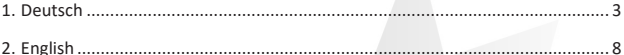

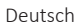

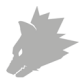

Vielen Dank, dass Sie sich für ein Produkt von TITANWOLF entschieden haben. Damit Sie auch lange Freude mit dem erworbenen Gerät haben, lesen Sie sich bitte die nachfolgende Kurzanleitung aufmerksam durch.

## **1. Lieferumfang**

- TITANWOLF INVADER mechanische Gaming-Tastatur
- Bedienungsanleitung

## **2. Spezifikationen**

- Perfekt abgestimmt auf die Bedürfnisse von Gamern
- Mechanische Tasten sorgen für präzises Gaming und ein intensives Spielerlebnis
- 105 Tasten, 19 Lichtmodi, 8 verschiedene Hintergrundbeleuchtungsfarben (Rot, orange, gelb, grün, türkis, blau, lila, weiß)

#### **3. Systemanforderungen**

• Betriebssystem: Microsoft® Windows® 10 (32/64bit), Windows® 8.1, Windows® 8 (32/64bit), Windows® 7 (32/64bit), Windows® Vista (32/64bit), Windows® XP (32/64bit), Linux

#### **4. Installation**

Verbinden Sie das Gerät mit einem freien USB-Port an Ihrem Computer.

Die von Ihnen erworbene Gaming-Tastatur von TITANWOLF benötigt dank Plug&- Play keine separate Treiberinstallation.

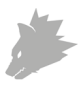

## **5. LED-Hintergrundbeleuchtung**

Die Gaming-Tastatur verfügt über eine RGB Hintergrundbeleuchtung mit verschiedenen Beleuchtungsmodi, die mit der FN-Taste in Kombination mit den Tasten: "Einfg", "Pos1", "Bild hoch", Entf", "Ende", "Bild runter" und "^" gewechselt werden können. Über die Tasten FN + Pfeiltasten (hoch/runter) lässt sich der Helligkeitsgrad regeln. Wenn Sie die Tasten FN + Pfeiltaste nach rechts drücken, können Sie die Farbe der Beleuchtung anpassen. Drücken Sie die FN + Pfeiltaste nach links, um die Richtung der Beleuchtung zu wechseln. Die Tasten FN + "ß" und FN + "´" ermöglichen die Geschwindigkeit der Hintergrundbeleuchtung in den verschiedenen Modi umzustellen. Die folgende Tabelle zeigt eine Übersicht über die Hintergrundbeleuchtungen:

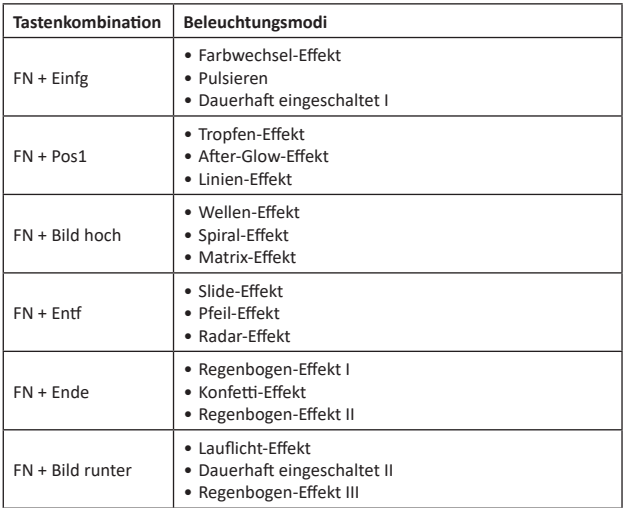

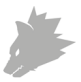

*Hinweis! Die Tastenkombinationen können mehrfach gedrückt werden, um den gewünschten Modus zu aktivieren.* 

## **6. Benutzerdefinierter Beleuchtungsmodus**

Sie erkennen daran, dass Sie sich im Programmiermodus befinden, wenn alle drei LEDs oben rechts an der Tastatur blinken. Hören diese auf zu blinken, ist kein Programmiermodus aktiv.

Dieser Modus erlaubt Ihnen, beliebige Tasten mit einer gewünschten Beleuchtungsfarbe zu versehen. Zum Aktivieren des benutzerdefinierten Modus drücken Sie die Tasten "FN"+"^". Ein Erneutes Drücken von "FN"+"^" aktiviert den Programmiermodus (NUM, CAPS, ROLLEN LEDs rechts oben auf der Tastatur blinken). Die "^"-Taste pulsiert mit der aktiven Beleuchtungsfarbe. Mit der Kombination "FN"+"Pfeiltaste nach rechts" wählen Sie die gewünschte Beleuchtungsfarbe aus. Drücken Sie im Anschluss die Tasten, die Sie mit dieser Farbe beleuchten möchten.

Wiederholen Sie diesen Vorgang, um weitere Tasten zu beleuchten oder bereits aktive Tasten zu ändern. Um die Beleuchtung von Tasten zu entfernen, drücken Sie "FN"+"Pfeiltaste nach rechts", bis die "^"-Taste nicht mehr pulsiert. Wählen Sie die entsprechenden Tasten ab. Verlassen Sie anschließend den Programmiermodus und speichern Ihre Sie Ihre Einstellungen mit den Tasten "FN"+"^".

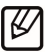

Hinweis! Wir empfehlen Ihnen den Programmiermodus in der Farbe zu verlassen, in der die "FN"-Taste anschließend leuchten soll.

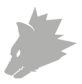

## **7. Multifunktionstasten**

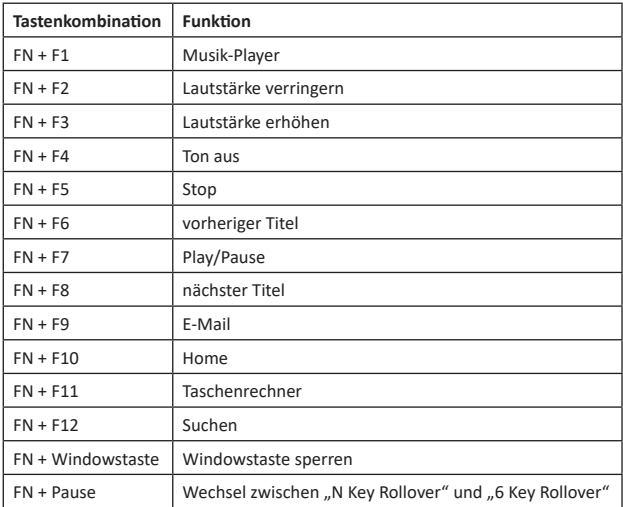

Um die Tastatur auf Werkseinstellungen zurückzusetzen, halten Sie die "FN"-Taste gedrückt und drücken Sie nacheinander: ESC -> F1 -> F3 -> F5.

# *ACHTUNG!*

## **8. Sicherheitshinweise und Haftungsausschluss**

Versuchen Sie nie das Gerät zu öffnen, um Reparaturen oder Umbauten vorzunehmen. Vermeiden Sie Kontakt zu den Netzspannungen. Schließen Sie das Produkt nicht kurz. Das Gerät ist nicht wasserdicht, bitte verwenden Sie es nur im Trockenen. Schützen Sie es vor hoher Luftfeuchtigkeit, Wasser und Schnee. Halten Sie das Gerät von hohen Temperaturen fern.

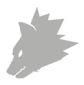

Setzen Sie das Gerät keinen plötzlichen Temperaturwechseln oder starken Vibrationen aus, da dies die Elektronikteile beschädigen könnte. Prüfen Sie vor der Verwendung das Gerät auf Beschädigungen. Das Gerät sollte nicht benutzt werden, wenn es einen Stoß abbekommen hat oder in sonstiger Form beschädigt wurde. Beachten Sie bitte die nationalen Bestimmungen und Beschränkungen. Nutzen Sie das Gerät nicht für andere Zwecke als die, die in der Anleitung beschrieben sind. Dieses Produkt ist kein Spielzeug. Bewahren Sie es außerhalb der Reichweite von Kindern oder geistig beeinträchtigten Personen auf. Jede Reparatur oder Veränderung am Gerät, die nicht vom ursprünglichen Lieferanten durchgeführt wird, führt zum Erlöschen der Gewährleistungs- bzw. Garantieansprüche. Das Gerät darf nur von Personen benutzt werden, die diese Anleitung gelesen und verstanden haben. Die Gerätespezifikationen können sich ändern, ohne dass vorher gesondert darauf hingewiesen wurde.

# **9. Entsorgungshinweise**

Elektrische und elektronische Geräte dürfen nach der europäischen WEEE Richtlinie nicht mit dem Hausmüll entsorgt werden. Deren Bestandteile müssen getrennt der Wiederverwertung oder Entsorgung zugeführt werden, weil giftige und gefährliche Bestandteile bei unsachgemäßer Entsorgung die Umwelt nachhaltig schädigen können. Sie sind als Verbraucher nach dem Elektro- und Elektronikgerätegesetz (ElektroG) verpflichtet, elektrische und elektronische Geräte am Ende ihrer Lebensdauer an den Hersteller, die Verkaufsstelle oder an dafür eingerichtete, öffentliche Sammelstellen kostenlos zurückzugeben. Einzelheiten dazu regelt das jeweilige Landesrecht. Das Symbol auf dem Produkt, der Betriebsanleitung oder/und der Verpackung weist auf diese Bestimmungen hin. Mit dieser Art der Stofftrennung, Verwertung und Entsorgung von Altgeräten leisten Sie einen wichtigen Beitrag zum Schutz unserer Umwelt.

## **WEEE Richtlinie: 2012/19/EU WEEE Register-Nr: DE 67896761**

Hiermit erklärt die Firma WD Plus GmbH, dass sich das Gerät 303063/20200309SZ086 in Übereinstimmung mit den grundlegenden Anforderungen und den übrigen einschlägigen Bestimmungen befindet. Eine vollständige Konformitätserklärung erhalten Sie unter: WD Plus GmbH, Wohlenbergstraße 16, 30179 Hannover

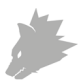

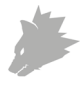

Thank you for choosing a TITANWOLF product. Please read the following user manual carefully so that you can enjoy the purchased product for a long time.

## **1. Scope of delivery**

- TITANWOLF INVADER mechanical gaming keyboard
- User manual

## **2. Specifications**

- Perfectly tailored to the needs of gamers
- Mechanical keys ensure precise gaming and a thrilling gaming experience
- 105 buttons, 19 light modes, 8 different backlight colours (red, orange, yellow, green, turquoise, blue, purple, white)

## **3. System requirements**

• Operating system: Microsoft® Windows® 10 (32/64bit), Windows® 8.1, Windows® 8 (32/64bit), Windows® 7 (32/64bit), Windows® Vista (32/64bit), Windows® XP (32/64bit), Linux

## **4. Installation**

Connect the device to a free USB port on your computer.

The TITANWOLF gaming keyboard that you have purchased does not require any separate driver installation thanks to plug&play.

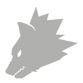

## **5. LED Backlight**

The gaming keyboard has a RGB backlight with different lighting modes, which can be changed using the FN key in combination with the keys: "Insert", "Pos1", "Page Up", "Delete", "End", "Page Down" and "^". The brightness level can be adjusted using the FN + arrow keys (up/down). By pressing the FN + right arrow key, you can adjust the colour of the light. Press the FN + left arrow key to change the direction of the light. The keys  $FN + "B"$  and  $FN + "B"$  allow you to change the speed of the backlight in the different modes. The following table shows an overview of the backlights:

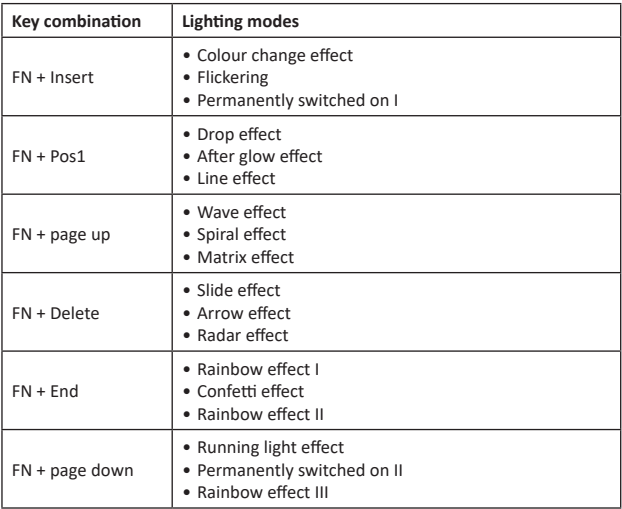

*Note! The key combinations can be pressed several times to activate the desired mode.*

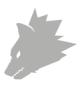

## **6. User defined lighting mode**

You can see that you are in programming mode when all three LEDs in the upper right corner of the keyboard are flashing. If they stop flashing, no programming mode is active.

This mode allows you to assign a desired lighting colour to any key. To activate the custom mode, press the keys "FN"+"^". Pressing "FN"+"^" again activates the programming mode (NUM, CAPS, SCROLL-LOCK LEDs on the top right of the keyboard flash). The "^" key flickers with the active lighting colour. With the combination "FN"+"Arrow key right" you select the desired lighting colour. Then press the buttons that you want to light with this colour.

Repeat this procedure to light additional keys or to change keys that are already active. To remove the lighting assigned to the keys, press "FN"+"Arrow key right" until the "^" key no longer flickers. Deselect the corresponding keys. Then exit the programming mode and save your settings with the keys "FN"+"^".

Note! We recommend that you exit the programming mode with the colour in which the "FN" key should subsequently light up.

## **7. Multi-functional buttons**

To reset the keyboard to factory settings, hold down the "FN" key and press in succession: ESC -> F1 -> F3 -> F5.

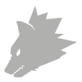

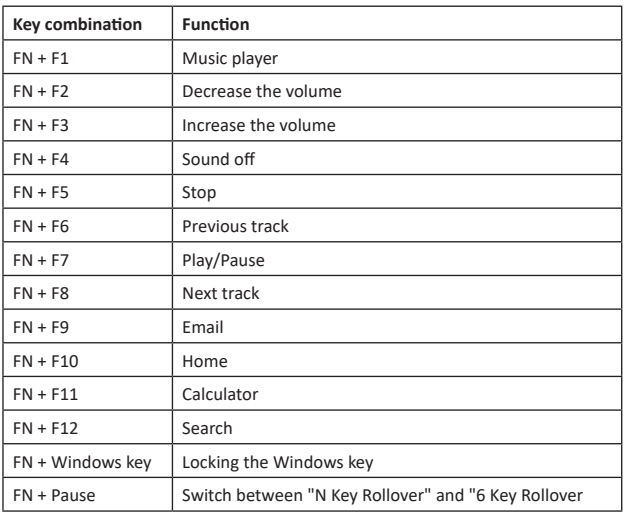

# *CAUTION!*

## **8. Safety instructions and disclaimer**

Never try to open the device to repair or make modifications. Avoid contact with the mains voltage. Do not short-circuit the product. The device is not waterproof, hence please use it only in dry surroundings. Protect it from high humidity, water and snow. Keep the device away from high temperatures.

Do not expose the device to sudden changes in temperature or strong vibrations, as this could damage the electronic components. Check the device for any damage before using it. The device should not be used if it was subject to impact or has been damaged in some other manner. Please comply with the local regulations and restrictions. Do not use the device for purposes other than those described in the user manual. This product is not a toy. Keep it out of the reach of children or mentally disabled persons. Any repair or modification to the device, which is not carried out by the original supplier, will void any warranty and guarantee claims. The device should only be used by those who have read and understood this user manual. The specifications of the device may be changed without prior intimation.

## **9. Disposal instructions**

In line with the European WEEE directive, electrical and electronic devices should not be disposed of along with domestic waste. Their components have to be separately sent for recycling or disposal, because improper disposal of toxic and dangerous components may permanently damage the environment. According to the electrical and electronic equipment act (ElektroG), you are obliged (as a consumer) to return (free of charge) electrical and electronic devices to the manufacturer, the point of sale or public collection points at the end of their service life. The relevant local laws regulate the details in this regard. The symbol displayed on the product, in the user manual or/and on the packaging refers to these regulations. With this manner of sorting, recycling and disposal of used devices, you make an important contribution towards protecting our environment.

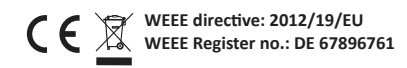

The company WD Plus GmbH hereby certifies that the device 303063/20200309SZ086 complies with the fundamental requirements and all other relevant stipulations. A complete conformity statement can be obtained from: WD Plus GmbH, Wohlenbergstraße 16, 30179 Hanover

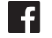

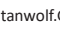

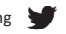

Titanwolf.Gaming Titanwolf DE